# **THE UNIVERSITY OF AUCKLAND**

**Summer Semester, 2018 Campus: City**

# **COMPUTER SCIENCE SOLUTIONS**

#### **Principles of Programming**

**(Time Allowed: TWO hours)**

#### **NOTE:**

You must answer **all** questions in this exam.

**No** calculators are permitted.

Answer in the space provided in this booklet.

There is space at the back for answers which overflow the allotted space.

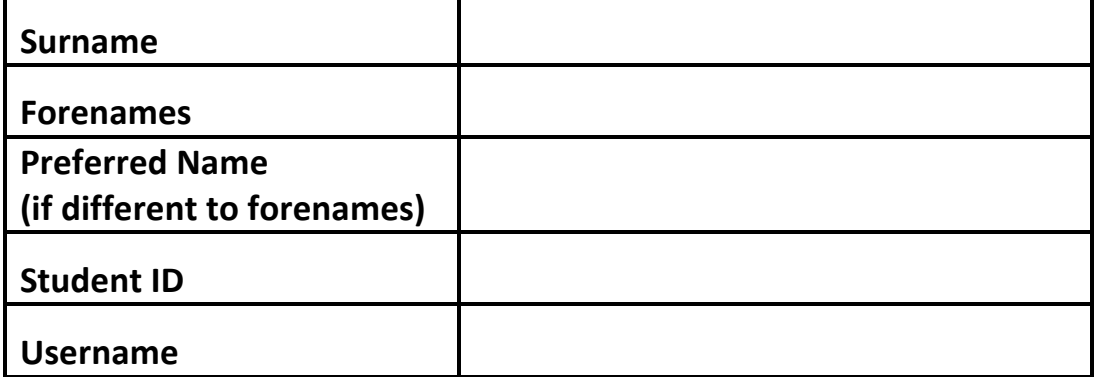

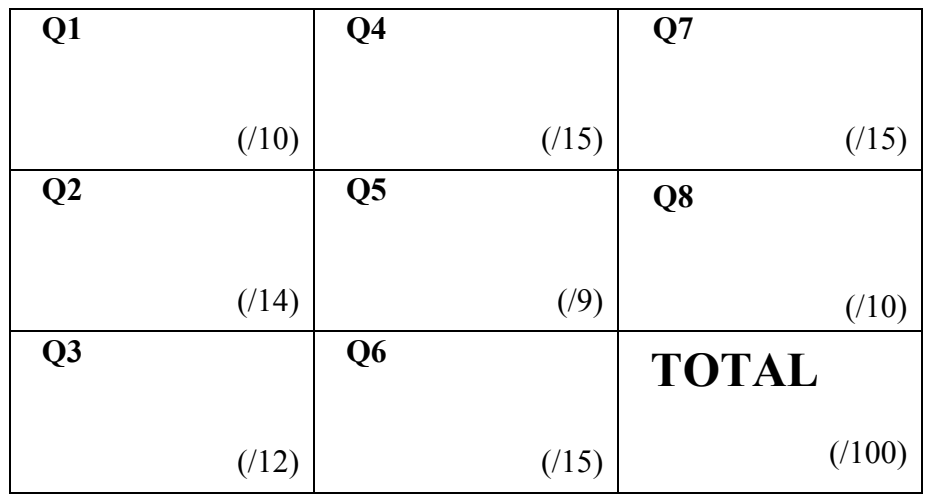

### **Question 1 (10 marks)**

a) Complete the output produced by the following code.

 $a = 2 * 3 * 2 + 1 - 9$  // 2 \* 2  $b = 4$  % 10 \* 10 % 5 print("a:", a, "b:", b)

a: **11** b: **0**

(2 marks)

b) Complete the output produced by the following code.

```
words = "CHIT-CHAT"
index1 = words.find('T')index2 = words.rfind('H')letters = words/index1: index2]print("Letters:", letters)
```
Letters: **T-C**

(2 marks)

c) In the boxes below, assign integer values to the variable, value, so that the output when the code is executed is:

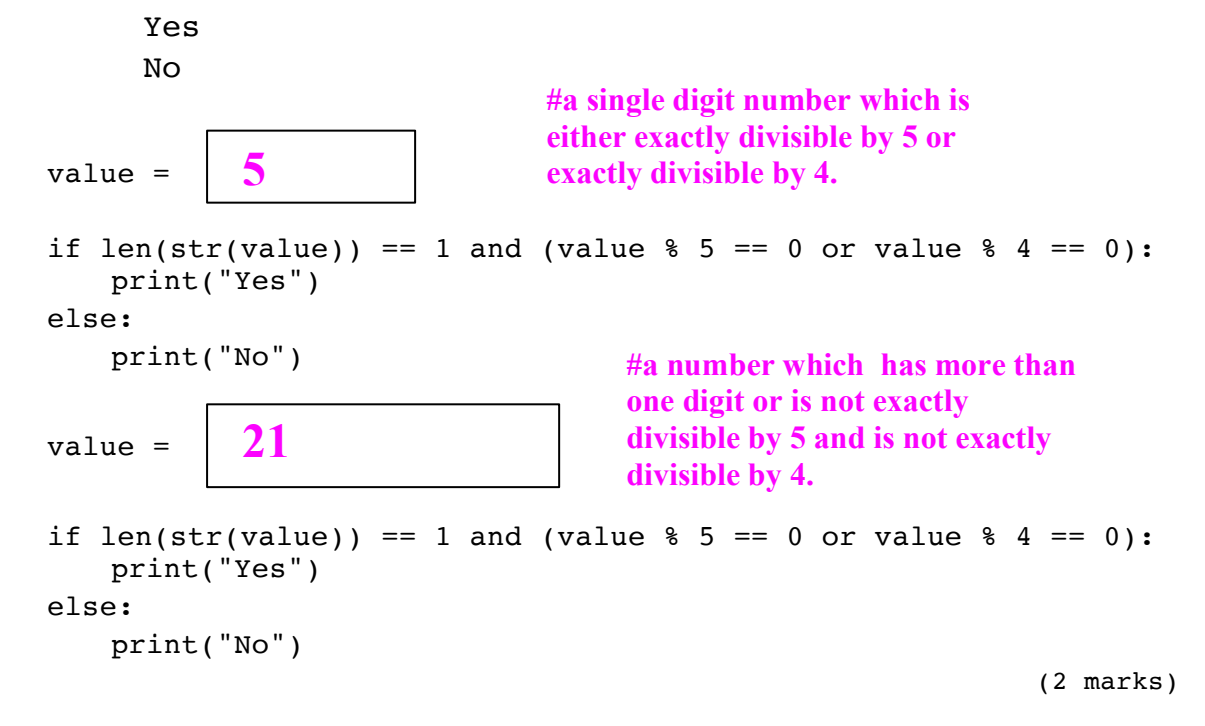

d) Complete the first assignment statement in the code below so that the output of the code is: Result: True

```
a_string = "A B D X B X"
a list = a string.split()
result = len(a list) == 6 and a list[1] == a list[-2]
print("Result:", result)
                                       #a string which has exactly 
                                       six tokens and the second to 
                                      last token must be a 'B'.
```

```
(2 marks)
```
e) Complete the output produced by the following code.

```
list1 = [1, 2, 5]list2 = list1list1.append(6)
tuple1 = (5, 7)tuple2 = tuple1
tuple1 = tuple1 + (4, 6, 1)print("1:", list1 == list2, "2:", tuple1 == tuple2)
```
#### 1: **True** 2: **False**

(2 marks)

#### **Question 2 (14 marks)**

a) Complete the output produced when the following main() function is executed.

```
def main():
  total = do something([3, 4, 2, 6, 7, 1], 4)
  print("1:", total)
  print("2:", do_something([3, 4, 2, 6, 7, 1], 2))
def do_something(a_list, position):
  a list.sort()
  total = 0for i in range(position, len(a_list)):
     total = total + a_list[i]return total
```
**1: 13 2: 20**

(4 marks)

b) In the main() function below, complete the function call so that the output when the main() function is executed is:

```
Result: 6
def main():
  a_{\text{list}} = [4, 3, 2, 6, 0, 1]result = do_something(a_list, 5)
                                                         (4 marks)
  print("Result:", result)
def do_something(a_list, position):
  a_list.sort()
  total = 0for i in range(position, len(a list)):
     total = total + a list[i]return total
```
c) Complete the get unique code() function below which returns a string which is made up of four **unique** random digits from 2 to 8 both inclusive. Note that the string which is returned must have a length of 4 and all four digits in the string must be unique.

**Note:** you can assume that the random module has been imported.

For example, executing the following main() function using the completed get\_unique\_code() function may give the output:

```
1. 7635
  2. 3758
  3. 6843
def main():
  code = get unique code()print("1.", code)
  print("2.", get unique code())
  print("3.", get unique code())
```

```
def get unique code():
```

```
allowed_digits = "2345678"
code = \topwhile len(code) < 4:
   index = random.randrange(
                     len(allowed_digits))
   digit = allowed_digits[index]
   if digit not in code:
      code = code + digit
return code
```
(6 marks)

### **Question 3 (12 marks)**

a) Give the output produced when the following main() function is executed.

```
def main():
    function_ifs(4, 6, 3)
def function_ifs(a, b, c):
  if a > b and c < b:
     print("A")
  elif not a < 5 and a > c:
     print("B")
  elif b < c or c < 5:
     print("C")
     if not a < 20:
         print("D")
     else:
         print("E")
         if a > b or c > b:
              print("F")
  if a \geq 4:
     print("G")
  print("H")
 C
 E
  G
 H
```
(4 marks)

b) Give the output produced when the following code is executed.

```
number = 10while number > 3:
  if number % 3 == 0:
     number = number - 1print(number, end = " " )number = number - 1 print(number)
```
**10 8 7 5 4 3**

(4 marks)

c) Rewrite the following code using an equivalent for ... in range() loop instead of the while loop:

```
num = 34count = 0while num >= 10:
  print(num)
  count = count + 1num = num - 5
```

```
count = 0
for num in range(34, 9, -5):
  print(num)
   count = count + 1
```
 $(4$  marks)

### **Question 4 (15 marks)**

a) In the boxes below, show each element of a list after the following code has been executed. Use as many of the boxes as you need.

```
a_{\text{list}} = [5, 3, 1, 8, 2, 4]a list.insert(2, 8)value = a_{\text{list.pop}(1)}a_list.insert(4, value)
value = a_list.pop()value = value * a list.index(3)
a_list.append(value)
       5 8 1 8 3 2 16\overline{2}\overline{5}1
                                     \overline{4}6\overline{6}7
      \Omega8
                                                                   (4 marks)
```
b) Complete the output produced when the following main() function is executed.

```
def main():
  a_{\text{list}} = [4, 3, 2, 9, 2, 7, 8, 3, 2, 8]count = 0for index in range(len(a_list)):
     num = a list[index]if num in a_list[index + 1:]:
         count = count + 1print("Count:", count)
    Count: 4
```
(5 marks)

c) Complete the get\_funny\_sum() function which is passed two list parameters of exactly the same length. The first parameter is a list of integers and the second parameter is a list of booleans. The function returns a "total" which is obtained in the following way:

Each value of the list of integers is added to the total if the corresponding boolean is True and it is subtracted from the total if the corresponding boolean is False.

For example, executing the following main() function using the completed function gives the output:

```
Total: 9
def main():
  a list = [4, 2, 1, 5, 3]add or subtract = [True, False, False, True, True]total = get_funny_sum(a_list, add or subtract)
  print("Total:", total)
```

```
def get funny sum(numbers, plus minus):
```

```
total = 0
for i in range(len(numbers)):
 if plus_minus[i]:
     total = total + numbers[i]
 else:
     total = total - numbers[i]
return total
```
 $(6$  marks)

### **Question 5 (9 marks)**

a) Complete the output produced when the following main() function is executed.

```
def main():
  a list = [3, 4, 7]do_something1(a_list)
  print("a_list:", a_list)
def do_something1(list1):
  list2 = list1extra list = [4, 5]for element in extra_list:
     list2.append(element)
```
a\_list: [**3, 4, 7, 4, 5]**

```
(2 marks)
```
b) Give the output produced when the following main() function is executed.

```
def main():
  a list = [3, 7]do_something2(a_list)
  print("a_list:", a_list)
def do something2(list1):
  list2 = [4, 6, 2]for element in list1:
     list2.insert(2, element)
  print("list2:", list2)
  list1 = list2
```

```
list2: [4, 6, 7, 3, 2]
a_list: [3, 7]
```
(2 marks)

c) Given the following code, what is the type of each of the three Python objects (object1, object2 and object3)?

```
a list = [1, 6, "four"]a tuple = (3, "funny", True)a_dict= {"funny": (3, 5), "odd": (2, 1)}
object1 = a_list.pop(1)object2 = a tuple[a list[0]]object3 = a_dict[a_tuple[1]) object1 is of type: int
    object2 is of type: string
```
(3 marks)

- d) The following function contains a docstring. In the docstring, add **one** doctest which does not fail.
	- def do a check(value1, value2, value3):

object3 is of type: **tuple**

"""Checks the parameter values

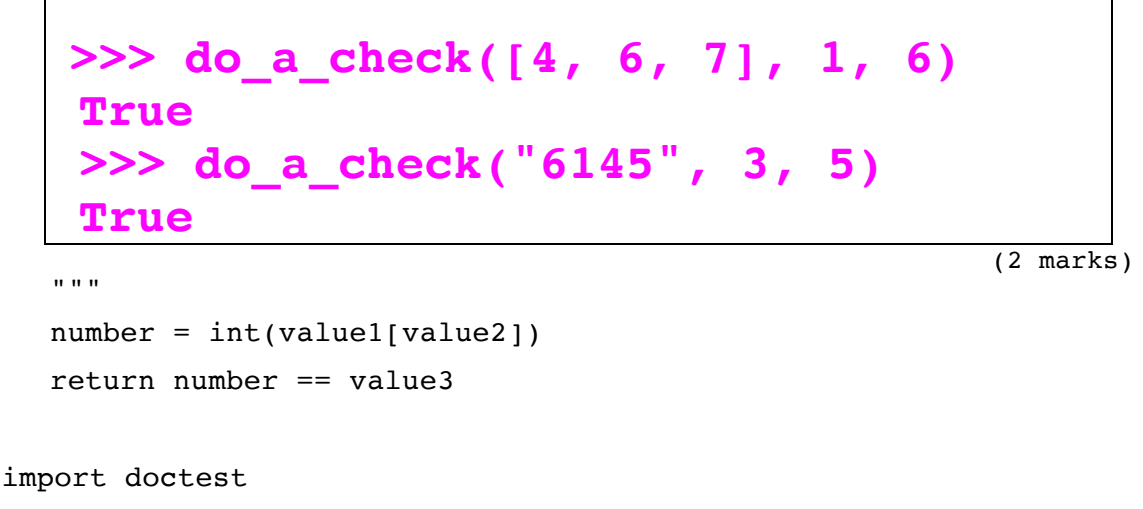

doctest.testmod()

## **Question 6 (15 marks)**

**Initial Note:** a synonym is a word which has the same or nearly the same meaning as another word.

The following program reads information from the "WordsAndSynonyms.txt" file, processes the information and writes a simpler version of the information to the "SingleSynonym.txt" file.

Each line of the input file is made up of a word followed by one or more synonyms of the word separated by commas, e.g.,

"Amazing, incredible, unbelievable, fabulous, wonderful"

Below is an example of a "WordsAndSynonyms.txt" file (on the left) and the corresponding "SingleSynonym.txt" file (on the right) produced by the completed program:

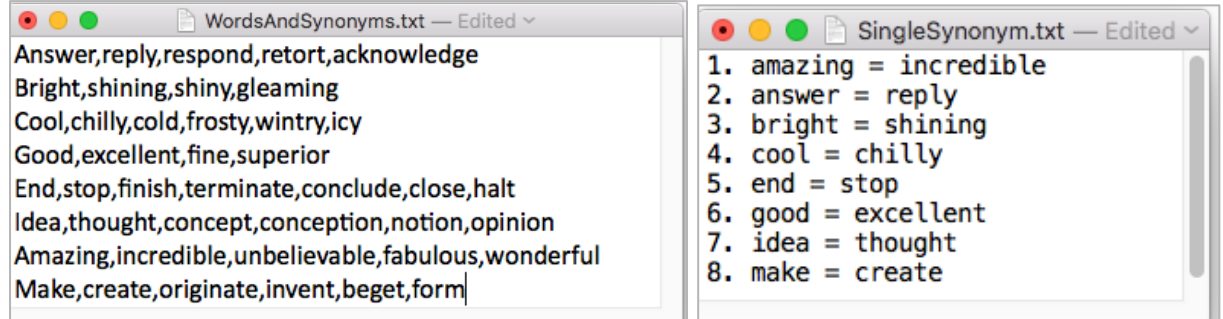

- a) Complete the get word synonyms list() function which is passed one parameter: the name of a file containing words and their synonyms. Each line of the input file is one word followed by one or more synonyms separated by commas. The function returns a **sorted** list of strings. Each element of the returned list corresponds to each line of the input file all in lowercase characters and should not contain any newline characters.
- b) Complete the remove\_extra\_synonyms() function which is passed a list of strings as a parameter. Each element of the parameter list is made up of a word followed by one or more synonyms of the word, separated by commas. This function changes the string elements of the parameter list so that each element is a **tuple** made up of the first word followed by the first synonym, e.g., the element:

"amazing, incredible, unbelievable, fabulous, wonderful" becomes the tuple ("amazing", "incredible").

The first two lines of this function have been completed for you.

c) Complete the write to file() function which has two parameters: the name of the output file and a list of tuples where each tuple contains two string elements: one word followed by one synonym. This function writes a numbered list of the word from each parameter list tuple followed by " = " followed by the synonym. Note that each number is followed by the string ". ". See the screenshot of the example output file above on the right.

```
def main():
```

```
filename = "WordsAndSynonyms.txt"
words and synonyms = get word synonyms list(filename)remove extra synonyms(words and synonyms)
write to file("SingleSynonym.txt", words and synonyms)
```

```
def get word synonyms list(filename):
```

```
file in = open(filename, "r")contents = file_in.read()
file_in.close()
contents = contents.lower()
word_synonyms_list = contents.split("\n")
word_synonyms_list.sort()
return word_synonyms_list
```
def remove extra synonyms(words and synonyms):

```
for i in range(len(words and synonyms)):
    single string = words and synonyms[i]
     line_list = single_string.split(",")
    word = line_list[0]
     one_synonym = line_list[1]
     words_and_synonyms[i] = (word, 
                               one_synonym)
```
def write\_to\_file(filename, words\_and\_synonyms):

```
number = 1file out = open(filename, "w")for a_tuple in words_and_synonyms:
    line_of_info = str(number) + ". " + 
           a tuple[0] + " = " + a tuple[1]
                                     + "\n"
    file_out.write(line_of_info)
    number += 1
file_out.close()
```
main() (15 marks)

### **Question 7 (15 marks)**

a) Complete the following main() function which changes the a\_dict dictionary in the following way:

Any corresponding values which are greater than their key are changed to the same number as the key,

e.g., if the key: value pair is 6: 8 then this pair becomes 6: 6, if the key: value pair is 6: 3 then this pair is left unchanged. The output of the completed code is:

```
Dictionary: {9: 9, 3: 3, 4: 4, 5: 5, 7: 2}
```

```
def main():
  a_dict = {9: 12, 3: 7, 4: 4, 5: 8, 7: 2}
```
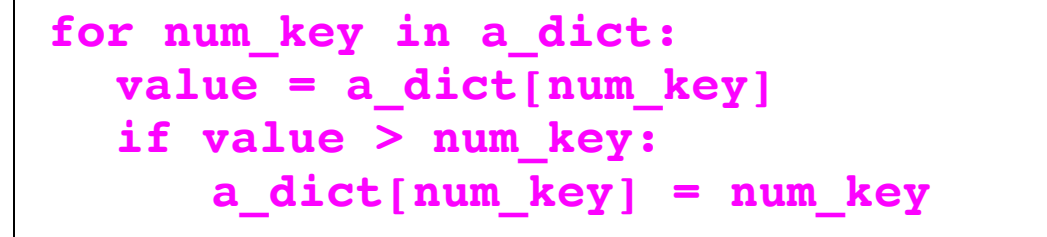

```
(4 marks)
```

```
print("Dictionary:", a_dict)
```
b) Complete the output produced when the following main() function is executed:

```
def main():
  a\_dict1 = \{ 'A': 4, 'B': 6, 'V': 2, 'N': 3 \}a dict2 = \{1: 'T', 4: 'M', 6: 'Q', 7: 'R', 3: 'K'\}dict1 letters = list(a dict1.keys())
  dict1_letters.sort()
  word = ""for letter in dict1 letters:
     value = a dict1[letter]
     if value in a_dict2:
         word = word + a dict2[value]
     else:
         word = word + "X"print("Word:", word)
```
Word: **MQKX**

(4 marks)

- c) Complete the get dictionary() function which is passed a list of strings as a parameter. Each string in the parameter list is made up of exactly three letters followed by one or more digits. The function returns a dictionary where:
	- the keys are the **unique** strings obtained from the first three letters of the parameter list elements - these are the letter codes,
	- the values corresponding to each letter code are **a sorted list** of all the integers which have the same first three letters. The integers are obtained by slicing the list element string from index 3 to the end of the string and then converting it into an integer.

For example, executing the following program with the completed function prints:

```
{'stx': [766], 'pmd': [65, 651], 'abc': [213, 456, 8765]}
def main():
  codes list = ["abc8765", "pmd65", "abc456", "abc213","pmd651", "stx766"]
  a dict = get dictionary(codes list)
  print(a_dict)
def get_dictionary(codes_list):
```

```
a dict = \{ \}for code_string in codes_list:
  code_key = code_string[:3]
  number = int(code_string[3:])
  if code_key in a_dict:
      if number not in a_dict[code_key]:
          a_dict[code_key].append(
                                   number)
          a_dict[code_key].sort()
   else:
      a_dict[code_key] = [number]
return a_dict
```
main()

(7 marks)

### **Question 8 (10 marks)**

Both parts a) and b) of this question refer to the following program:

```
from tkinter import *
def draw_pattern(a_canvas):
  size = 10pattern list = [(1, 4), (2, 3), (1, 3), (3, 6), (1, 2)]top = sizefor each_tuple in pattern_list:
     shape type = each tuple[0]
     how many = each tuple[1]
     left = size * shape typefor count in range(how_many):
         area = (left, top, left + size, top + size)if shape type == 1:
            a canvas.create rectangle(area)
         elif shape type == 2:
            a_canvas.create_oval(area, fill='black')
         elif shape type == 3:a_canvas.create_line(left + size, top, left, top + size)
         left = left + sizetop = top + sizedef main():
  root = Tk()root.title("A Canvas")
  root.geometry("125x85+10+10")
  a canvas = Canvas(root, bg="white")
  a canvas.pack(fill=BOTH, expand=1) #Canvas fills whole window
  draw pattern(a canvas)
  root.mainloop()
```

```
main()
```
a) In the above program, what kind of shape corresponds to a shape\_type of 3?

```
A line
                                              (2 marks)
```
b) As accurately as possible, in the window below, show what is drawn by the above program. Grid lines have been drawn in the window to help you. The gap between adjacent gridlines is 10 pixels.

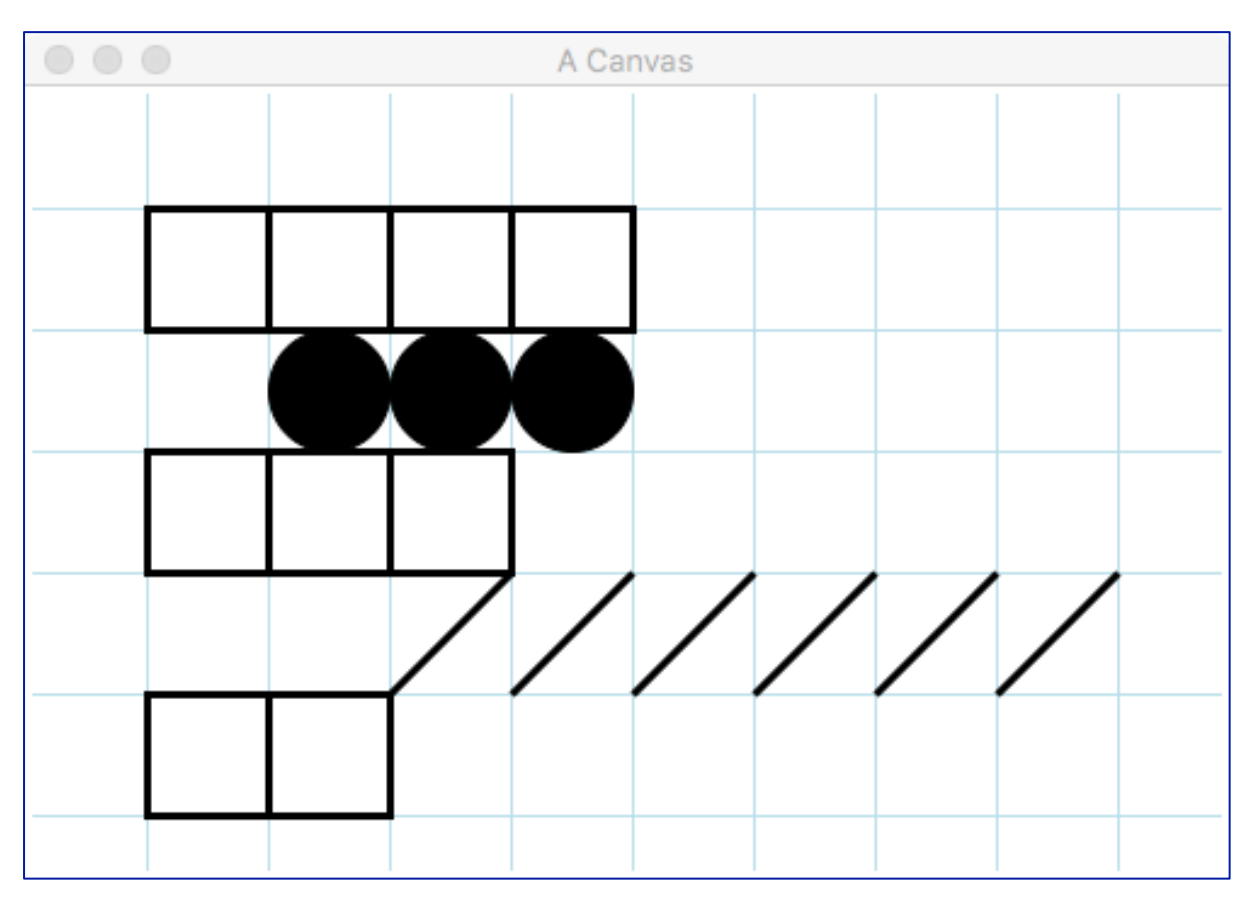

(8 marks)